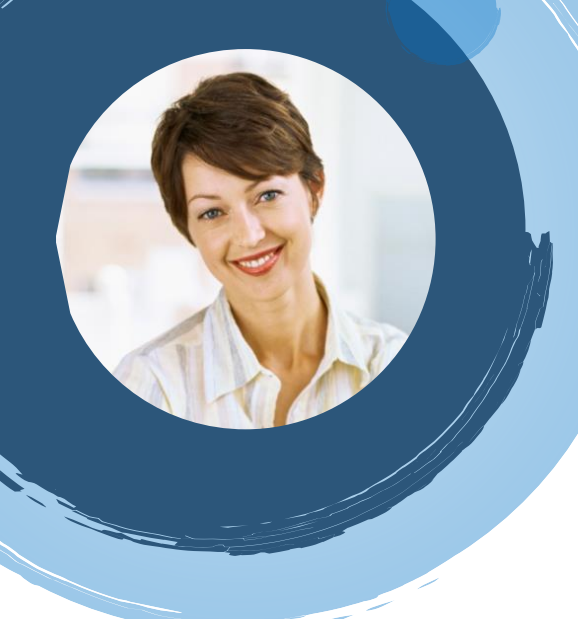

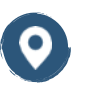

[Su dirección] [Ciudad, código postal]

[Su teléfono]

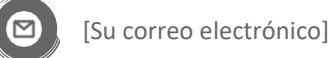

[Su sitio web]

# **[Nombre] [Apellidos]**

## **Experiencia**

**[Fecha de inicio]-[Fecha de finalización]** [Cargo] **•** [Puesto] **•** [Nombre de la empresa]

**[Fecha de inicio]-[Fecha de finalización]** [Cargo] **•** [Puesto] **•** [Nombre de la empresa]

**[Fecha de inicio]-[Fecha de finalización]** [Cargo] **•** [Puesto] **•** [Nombre de la empresa]

[Escriba un breve resumen de sus principales responsabilidades y sus logros más destacados aquí.]

## **Formación**

#### **[Nombre del colegio], [Ciudad, provincia]**

• [Aquí puede indicar su calificación media y escribir un resumen breve de los trabajos de clase, los premios y las matrículas de honor relevantes.]

## **Comunicación**

[¿Quiere colocar su propia imagen en el círculo? Es fácil. Seleccione la imagen y haga clic derecho. Seleccione "Rellenar" en el menú contextual. Seleccione Imagen... de la lista. Vaya a su equipo para obtener la imagen adecuada. Haga clic en Aceptar para insertar la imagen seleccionada.]

#### **Liderazgo**

[Después de insertar la imagen, selecciónela de nuevo. Vaya al menú Formato de herramientas de imagen. Haga clic en la flecha hacia abajo "Recortar" y seleccione "Rellenar" de la lista. Esto ajustará automáticamente la imagen para recortarla. Puede hacer clic y arrastrar la imagen para colocarla correctamente.]

## **Referencias**

[Disponible bajo solicitud.]